Spediz, in abbonamento postale GR II/70 L 2 200

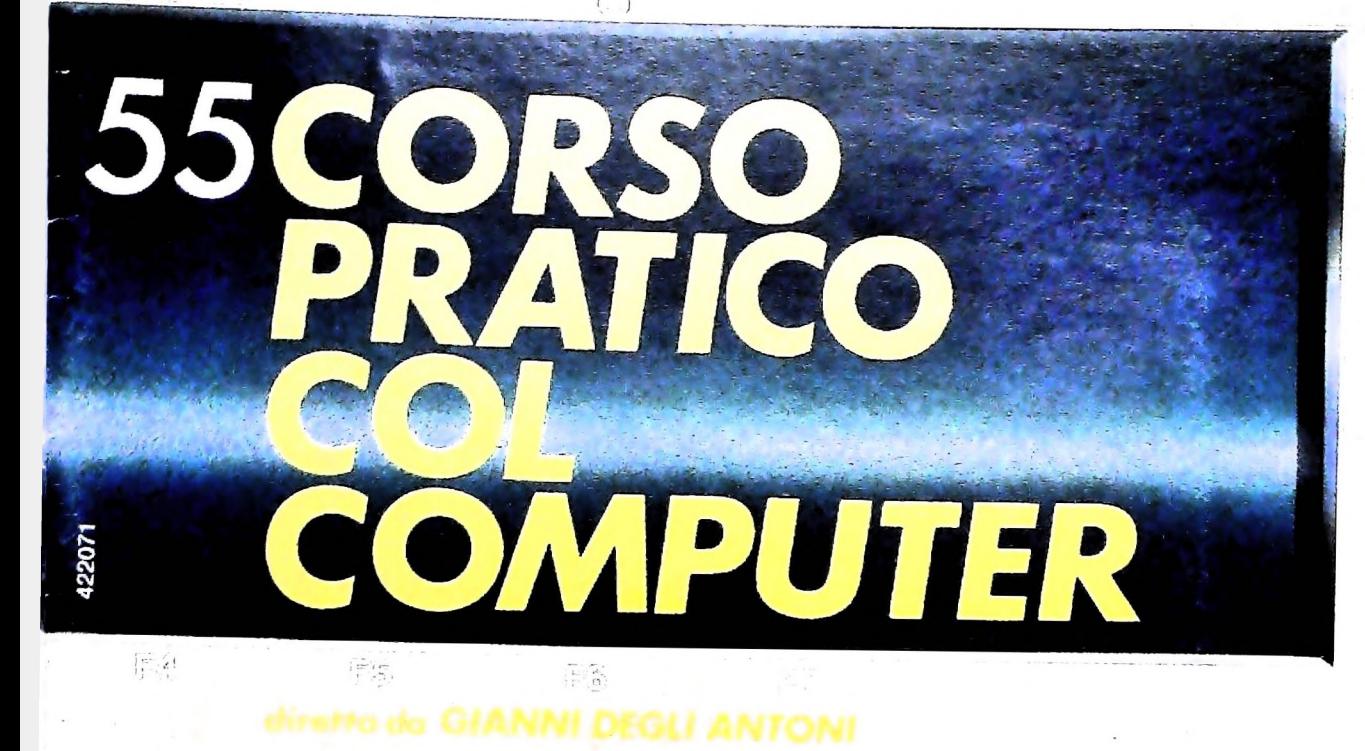

è una iniziativa **FABBRI EDITORI** in collaborazione con **BANCO DI ROMA** 

e OLIVETTI

E AN NEGA

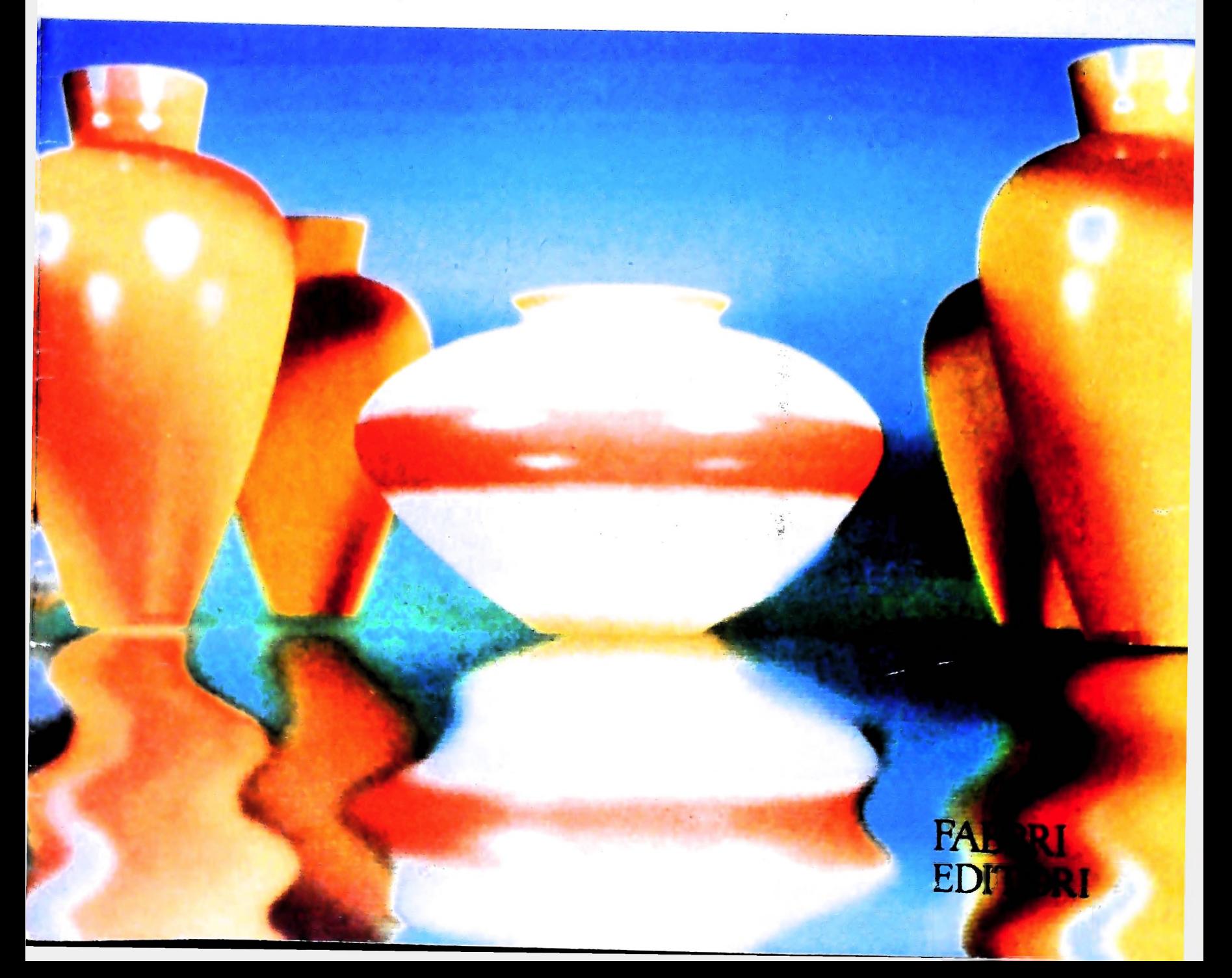

## DI M 10 e M 20 **IL BANCO DI ROMA** FINANZIA IL VOSTRO ACQUISTO

#### Acquisto per contanti

È la formula di acquisto tradizionale. Non vi sono particolari commenti da fare, se non sottolineare che troverete ampia disponibilità presso <sup>i</sup> punti di vendita Olivetti, poiché, grazie al "Corso pratico col computer", godrete di un rapporto di privilegio.

Il servizio di finanziamento bancario

Le seguenti norme descrivono dettagliatamente il servizio di finanziamento offerto dal Banco di Roma e dagli Istituti bancari a esso collegati:

> Banca Centro Sud Banco di Perugia

Le agenzie e/o sportelli di questi istituti sono presenti in 216 località italiane.

Come si accede al credito e come si entra in possesso del computer

- 1) Il Banco di Roma produce una modulistica che è stata distribuita a tutti i punti di vendita dei computer M <sup>10</sup> e M 20 caratterizzati dalla vetrofania M 10.
- 2) L'accesso al servizio bancario è limitato solo a coloro che si presenteranno al punto di vendita Olivetti.
- 3) Il punto di vendita Olivetti prowederà a istruire la pratica con la più vicina agenzia del Banco di Roma, a comunicare al cliente entro pochi gorni l'awenuta concessione del credito e a consegnare il computer.

I valori del credito

Le convenzioni messe a punto con il Banco di Roma, valide anche per le banche collegate, prevedono:

- 1) Il credito non ha un limite minimo, purché tra le parti acquistate vi sia l'unità computer base.
- 2) Il valore massimo unitario per il credito è fissato nei seguenti termini:
	- $-$  valore massimo unitario per M 10 = L. 3.000.000
	- valore massino unitario per  $M$  20 = L. 15.000.000
- 3) <sup>11</sup> tasso passivo applicato al cliente è pari

al "prime rate ABI (Associazione Bancaria Italiana) + 1.5 punti percentuali".

- 4) La convenzione prevede anche <sup>1</sup> adeguamento del tasso passivo applicato al cliente a ogni variazione del "prime rate ABI"; tale adeguamento avverrà fin dal mese successivo a quello a cui è avvenuta la variazione.
- 5) La capitalizzazione degli interessi è annuale con rate di rimborso costanti, mensili, posticipate; il periodo del prestito è fissato in 18 mesi.
- 6) Al cliente è richiesto, a titolo di impegno, un deposito cauzionale pari al 10% del valore del prodotto acquistato, IVA inclusa; di tale 10% L. 50.000 saranno trattenute dal Banco di Roma a titolo di rimborso spese per l'istruttoria, il rimanente valore sarà vincolato come deposito fruttifero a un tasso annuo pari all'l 1%, per tutta la durata del prestito e verrà utilizzato quale rimborso delle ultime rate.
- 7) Nel caso in cui il cliente acquisti in un momento successivo altre parti del computer (esempio, stampante) con la formula del finanziamento bancario, tale nuovo prestito attiverà un nuovo contratto con gli stessi termini temporali e finanziari del precedente.

Le diverse forme di pagamento del finanziamento bancario

Il pagamento potrà avvenire:

- presso l'agenzia del Banco di Roma, o Istituti bancari a esso collegati, più vicina al punto di vendita Olivetti;
- presso qualsiasi altra agenzia del Banco di Roma, o Istituto a esso collegati;
- presso qualsiasi sportello di qualsiasi Istituto bancario, tramite ordine di bonifico (che potrà essere fatto una volta e avrà valore per tutte le rate);
- $\square$  presso qualsiasi Ufficio Postale, tramite vaglia o conto corrente postale. Il numero di conto corrente postale sul quale effettuare il versamento verrà fornito dall'agenzia del Banco di Roma, o da Istituti a esso collegati.

**BANCO DI ROMA**

**CONOSCIAMOCI MEGLIO.**

**Direttore dell'opera GIANNI DEGLI ANTONI**

**Comitato Scientifico GIANNI DEGLI ANTONI Docente di Teoria dell'informazione. Direttore dell'istituto di Cibernetica dell'università degli Studi di Milano**

**UMBERTO ECO Ordinario di Semiotica presso l'università di Bologna**

**MARIO ITALIANI Ordinario di Teoria e Applicazione delle Macchine Calcolatrici presso l'istituto di Cibernetica dell'università degli Studi di Milano**

**MARCO MA10CCHI Professore Incaricato di Teoria e Applicazione delle Macchine Calcolatrici presso l'istituto di Cibernetica dell'università degli Studi di Milano**

**DANIELE MARINI Ricercatore universitario presso l'istituto di Cibernetica dell'università degli Studi di Milano**

**Curatori di rubriche MARCO ANELLI. DIEGO SIASI, ANDREA GRANELLI, ALDO GRASSO. MARCO MAIOCCHI. DANIELE MARINI. GIANCARLO MAURI, CLAUDIO PARMELLI**

**Testi Giancarlo Mauri, Marco Anelli, Diego Btasi, Claudio Pannelli Etnoteam (ADRIANA BICEGO)**

**Tavole Logicai Studio Communication Il Corso di Programmazione e BASIC è stato realizzato da Etnoteam S.p.A., Milano Computergrafica è stato realizzato da Eidos, S.c.r.l., Milano Usare il Computer è stato realizzato in collaborazione con PARSEC S.N.C. - Milano**

**Direttore Editoriale ORSOLA FENGHI**

**Redazione CARLA VERGANI LOGICAL STUDIO COMMUNICATION**

**Art Director CESARE BARONI**

**Impaginazlone BRUNO DE CHECCHI PAOLA ROZZA**

**Programmazione Editoriale ROSANNA ZERBARINI GIOVANNA BREGGÈ**

**Segretarie di Redazione RENATA FRIGOLI LUCIA MONTANARI**

Corso Pratico col Computer - Copyright (@ sul fascicolo 1985 Gruppo Edi-<br>toriale Fabbri, Bomgiani, Somogno, Etas S.p.A., Milano - Copyright (@<br>sull'opera 1984 Gruppo Ediforiale Fabbri, Bomgiani, Somograph, Etas<br>S.p.A., Mil **da mutate condizioni di mercato**

## **E STRUTTURALI DEI GRAFI PROPRIETÀ TOPOLOGICHE**

**Problemi sui grafi che traggono origine da problemi concreti.**

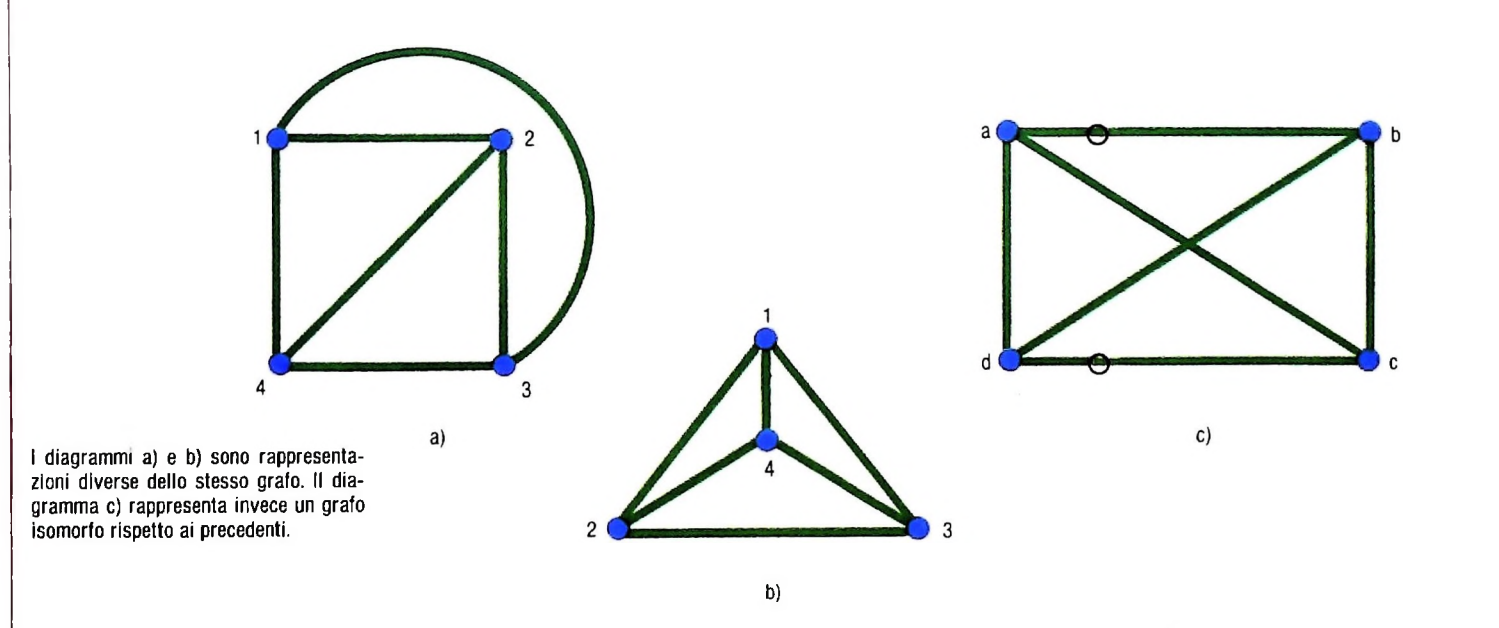

## **Grafi isomorfi**

i j I

**I**

Nella definizione di grafo, la lunghezza, la forma e la posizione degli archi che collegano una qualsiasi coppia di nodi e la posizione o l'ordine dei nodi non giocano alcun ruolo. Quindi un grafo, inteso come oggetto matematico, può essere rappresentato graficamente da una infinità di diagrammi che differiscono per la collocazione dei nodi, per la forma degli archi (per esempio, rettilinei o curvilinei) e cosi via. A causa di questa arbitrarietà nella scelta della rappresentazione, può accadere che due diagrammi apparentemente del tutto diversi tra loro rappresentino lo stesso grafo, come accade per <sup>i</sup> diagrammi riportati nella figura in alto. A rigore, <sup>i</sup> diagrammi b) e c) in tale figura rappresentano due grafi diversi, poiché sono diversi anche <sup>i</sup> simboli con cui sono indicati <sup>i</sup> nodi; tuttavia, grafi come quelli dell'esempio. costituiti da nodi in ugual numero e collegati nello stesso modo, ma con nomi diversi. rappresentano sostanzialmente lo stesso grafo, e vengono detti, in termini tecnici, *grafi isomorfi.*

ste una corrispondenza biunivoca f tra i loro nodi (che quindi in particolare devono essere in ugual numero) che preserva le connessioni. Ciò significa che se in G esiste un arco dal nodo v al nodo z. allora in G' deve esistere un arco dal nodo Più precisamente, due grafi G e G' si dicono *isomorfi* se esif(v) al nodo f(z). I grafi b) e c) della figura in alto sono isomorfi, poiché se consideriamo la funzione biunivoca: 1 $\rightarrow$ a; 2 $\rightarrow$ b; 3 $\rightarrow$ c; 4 $\rightarrow$ d,

gli archi (1,2), (1,3), (1,4), (2,3), (2,4) e (3,4) del primo grafo vengono mappati rispettivamente negli archi (a,b), (a,C),  $(a,d), (b,c), (b,d), e(c,d)$  del secondo.

## Grafi planari

Consideriamo ora un altro gioco che, in forme diverse, compare spesso nelle riviste di enigmistica.

Tre fratelli hanno ereditato una casa ciascuno, con un pozzo, un pollaio e una legnaia disposti come nella figura della pagina seguente. Avendo litigato per la divisione dell'eredità, hanno diviso in tre parti il pollaio e la legnaia e vogliono costruire dei sentieri perché ciascuno possa raggiungere il pozzo. il pollaio e la legnaia senza incrociare i sentieri degli altri. Come devono essere disposti i sentieri?

Dopo un numero più o meno alto di tentativi, a chiunque diventa evidente che la cosa non è possibile; ma, come sempre, l'evidenza intuitiva non può dare la certezza assoluta, in assenza di una dimostrazione rigorosa. La dimostrazione richiesta può essere ottenuta modellando la situazione propo-

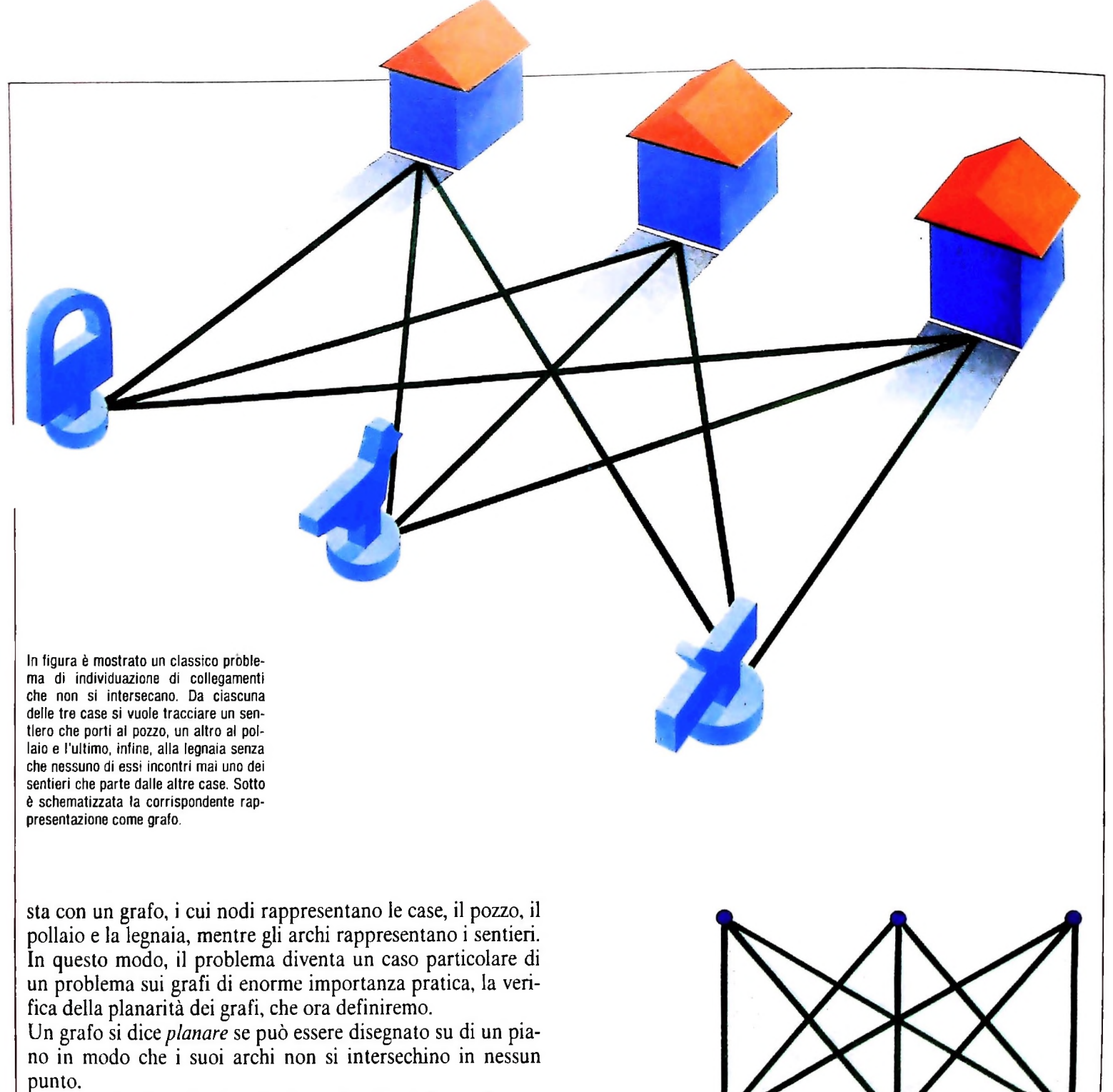

Per esempio, il grafo a) della figura in alto della pagina seguente è planare, poiché può essere disegnato come in b), mantenendo gli stessi collegamenti. Invece il grafo c) non è planare, come non è planare il grafo corrispondente al gioco presentato prima. Ancora una volta, la strada giusta per arrivare a dimostrare che questi grafi non sono planari è stata indicata da Eulero. Egli infatti osservò che un grafo planare connesso divide, con i suoi archi, il piano in un certo numero di *regioni* finite o infinite, tali che due punti qualsiasi all'interno di una stessa regione possono essere collegati da un segmento che non interseca alcun arco. Partendo da questa osservazione, stabili quindi una condizione necessaria per la planarità dei grafi, fornendo una relazione precisa tra il numero di archi, di nodi e di regioni: dato un grafo planare G connesso con n nodi ed m archi che divide il piano in r regioni, si ha n-m+ $r=2$  (Teorema di Eulero).

Torniamo ora al grafo della figura di questa pagina; esso ha 6 nodi e 9 archi. Se fosse planare, dalla formula di Eulero ricaveremmo 6-9+r=2, da cui r=5, cioè una eventuale rappresentazione del grafo senza intersezioni di archi, se esistesse, dovrebbe dividere il piano in 5 regioni, delle quali 4 finite e una infinita, esterna al grafo. Ora, ognuna di queste regioni deve essere delimitata da almeno quattro archi. Infatti, una regione delimitata da tre archi avrebbe un contorno contenente tre vertici, di cui due dello stesso tipo, cioè case o punti di rifornimento, collegati tra loro, mentre nel grafo dato <sup>i</sup> collegamenti sono solo tra nodi di tipo diverso. Ne segue che

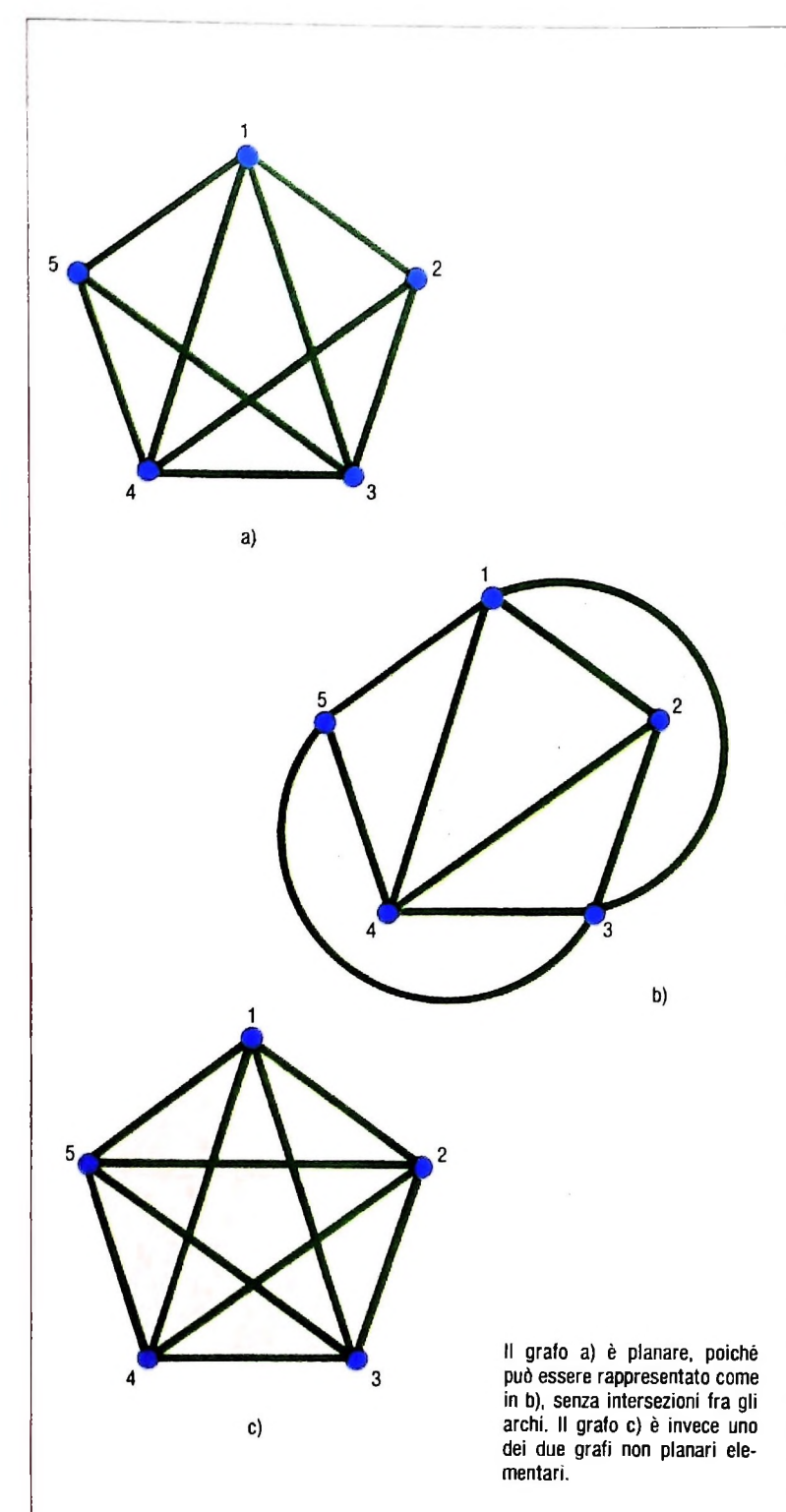

la somma dei lati delle cinque regioni, N, deve essere maggiore o uguale a 45=20. D'altra parte, un arco può appartenere al più al contorno di due regioni, per cui N non può superare il doppio del numero degli archi, cioè nel nostro caso 18. Essendo impossibile che il numero N sia contemporaneamente non superiore a 18 e non inferiore a 20. se ne deduce che l'ipotesi che il grafo assegnato sia planare non può essere vera, poiché porta a una contraddizione.

Un secondo grafo che. con un ragionamento analogo, si dimostra non poter essere planare è il grafo rappresentato nella figura c). in questa pagina.

<sup>I</sup> due esempi di grafi non planari citati non sono esempi qualsiasi, ma racchiudono in sé. in un certo senso, l'essenza dei grafi non planari. Infatti, è stato dimostrato anche il risultato inverso, che cioè un grafo è planare se e soltanto se non contiene alcun sottografo isomorfo ai grafi delle figure b) e c), a sinistra (Teorema di Kuratowski).

La definizione di sottografo, cui si fa riferimento nel teorema di Kuratowski. è ovvia: F è un sottografo di G se i nodi di F sono un sottoinsieme dei nodi di G e ogni arco in F è anche un arco in G.

II teorema di Kuratowski fornisce un algoritmo immediato per verificare la planarità di un grafo: basta infatti costruire tutti <sup>i</sup> sottografi e confrontarli con i grafi non planari fondamentali. Purtroppo questo algoritmo, così semplice da costruire, non è altrettanto semplice da eseguire; infatti, la sua complessità in tempo è esponenziale rispetto al numero di nodi del grafo, e quindi esso non è utilizzabile in pratica se non per grafi molto piccoli e poco significativi (si veda il capitolo sulla complessità computazionale). D'altra parte, il problema della verifica di planarità ha assunto una importanza pratica sempre maggiore con l'evolversi delle tecniche di miniaturizzazione dei circuiti elettronici. Infatti, un circuito elettronico può essere rappresentato con un grafo in cui <sup>i</sup> nodi indicano gli elementi attivi, e gli archi i collegamenti tra di essi. Ovviamente, per evitare contatti non desiderati, il circuito deve essere disegnato in modo che i fili di collegamento non si intersechino, cioè il grafo corrispondente deve essere planare. Poiché in circuiti integrati LSI e VLSI il numero di componenti attivi va da alcune migliaia alle centinaia di migliaia, si comprende la necessità di disporre di algoritmi per la verifica di planarità più veloci di quello basato sul teorema di Kuratowski. In effetti, l'intensa ricerca in questo settore ha consentito uno dei progressi più spettacolari nel settore degli algoritmi, con l'individuazione di algoritmi di complessità sempre più bassa, fino ad arrivare ad algoritmi lineari.

#### Il problema dei quattro colori

Un altro interessante problema modellabile con grafi trae origine dalla cartografia, e riguarda la colorazione delle carte geografiche: si tratta di stabilire il numero minimo di colori con cui è possibile colorare una carta geografica in modo che due regioni confinanti non abbiano lo stesso colore.

È abbastanza facile trovare carte geografiche in cui è necessario usare almeno quattro colori se si vogliono evitare confusioni tra stati confinanti; nella figura della pagina seguente, in alto a sinistra, ognuna delle quattro regioni A,B,C,D confina con tutte le altre, per cui quattro colori sono indispensabili. Altrettanto facile è dimostrare che cinque colori sono sufficienti per ogni mappa. Invece alla domanda se quattro colori siano sempre sufficienti, non si è saputo dare risposta per oltre cento anni; infatti, benché per tutte le mappe, anche le più complicate, che sono state disegnate nel tentativo di trovarne una che richiedesse necessariamente cinque colori, si sia riusciti a trovare una colorazione a quattro colori, è risultato estremamente difficoltoso trovare una

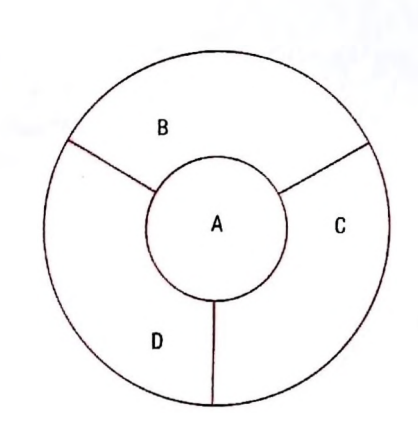

Schematizzazione di una mappa con quattro regioni ognuna delle quali confina con tutte le altre, per cui <sup>è</sup> necessario usare quattro colori per poterla colorare senza pericolo di confusione rispetto a regioni confinanti.

dimostrazione formale per escludere la possibilità di trovare in futuro mappe non colorabili con quattro colori.

La congettura che con quattro colori sia possibile colorare tutte le mappe senza confusione tra regioni confinanti è stata formulata per la prima volta nel 1852 da F. Guthrie, ed è stata studiata da grandi matematici dell'ottocento come De Morgan e Cayley. Fu proprio Cayley, presentando il problema alla London Mathematica! Society nel 1878, a farne uno dei più noti e famosi problemi aperti della matematica per circa un secolo. Da quel momento infatti decine di matematici si sono cimentati nel tentativo di risolverlo, peraltro senza successo fino al 1976. La loro opera non è però stata inutile, poiché ha consentito gradualmente di ricondurre il problema all'esame di un numero finito, anche se abbastanza alto, di casi, avvicinando quindi sempre di più alla soluzione definitiva.

Già nel 1879, A.B. Kempe pubblicava una dimostrazione, poi risultata errata, della congettura di Guthrie. Nonostante l'errore, il lavoro di Kempe conteneva già quasi tutte le idee che avrebbero poi portato alla soluzione. Una chiara ed esauriente spiegazione della dimostrazione di Kempe, oltre che dei successivi sviluppi, è contenuta nell'articolo "La soluzione del problema dei quattro colori" pubblicato nel 1978 nel numero 113 di Le Scienze. Qui possiamo solo accennarne <sup>i</sup> punti salienti.

Il primo fatto importante dimostrato da Kempe è che, se esiste una mappa pentacromatica (cioè colorabile con cinque colori, ma non con quattro), allora ne esiste anche una minimale (cioè tale che ogni mappa con un numero di regioni inferiore è colorabile con quattro colori) e normale (cioè priva di regioni incluse in altre regioni e di punti in cui confluiscono più di tre regioni. Per esempio, la mappa degli Stati Uniti, in alto, non è normale). Inoltre, provò che ogni carta normale. e quindi ogni carta pentacromatica minimale, deve contenere almeno una delle quattro configurazioni mostrate nella <sup>|</sup> figura della pagina accanto. A questo punto, esaminando

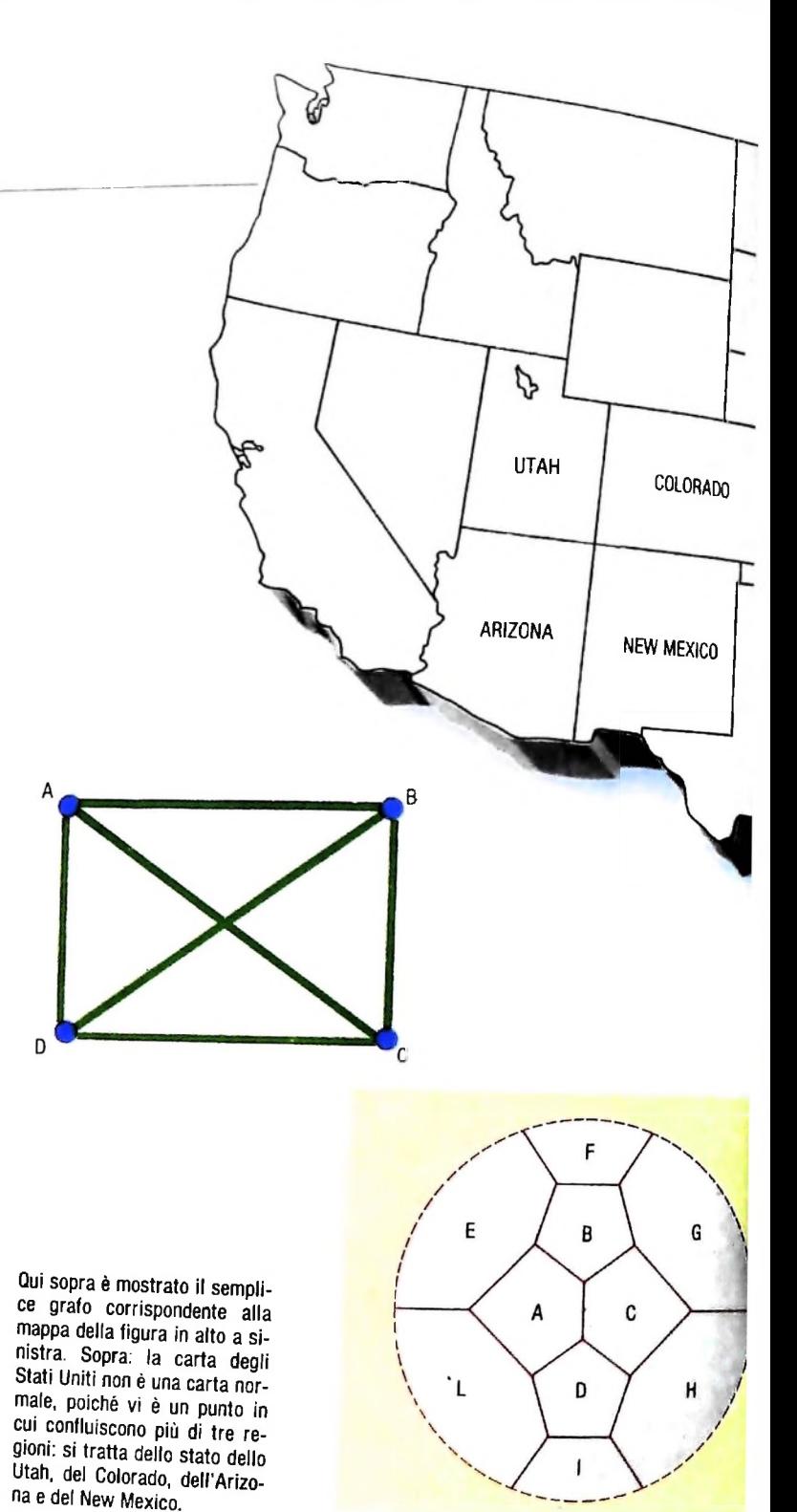

una per una le quattro configurazioni "inevitabili", Kempe dimostrava che in tutti i casi si poteva eliminare una regione mantenendo la pentacromaticità della mappa, e ciò in contraddizione con l'ipotesi che tutte le mappe con un numero inferiore di regioni fossero quadricromatiche. Purtroppo, come mostrò Heawood undici anni dopo, uno dei quattro casi analizzati da Kempe non era corretto, e l'errore era difficilmente eliminabile.

Un secondo passo in avanti, dovuto a Heesch, lo si ebbe con la riduzione del problema dei quattro colori a un problema su grafi. Infatti, ogni mappa può essere trasformata in un grafo in cui i nodi corrispondono alle regioni in cui è divisa la mappa, e due nodi sono collegati da un arco se e solo se le regioni corrispondenti sono confinanti. Per esempio, la mappa della figura in alto a sinistra verrebbe rappresentata dal semplice grafo riprodotto a lato. Una mappa più complicata e il grafo relativo sono rappresentati nella figura al centro.

![](_page_6_Figure_0.jpeg)

Questo consentiva di descrivere le configurazioni inevitabili in forma sintetica e astratta, facilmente manipolabile anche in modo automatizzato da un elaboratore. L'ultimo passo, quello decisivo, è stato fatto appunto nel 1976, da Appel e Haken. Questi due matematici hanno ripreso le idee di fondo precedenti: trovare un insieme di configurazioni una almeno delle quali deve comparire necessariamente in ogni mappa pentacromatica minimale, e dimostrare che ognuna di queste configurazioni può essere ridotta, eliminando una regione, in contraddizione con l'ipotesi di minimalità. L'insieme di configurazioni inevitabili individuato comprendeva però circa 1500 configurazioni, e solo con l'aiuto di alcuni elaboratori elettronici, e con il consumo di circa 1200 ore di tempo macchina, è stato possibile analizzarle una per una. fino a dimostrare che tutte sono riducibili, e che quindi non possono esistere carte pentacromatiche; ciò significa che quattro colori sono sufficienti per calcolare qualsiasi mappa.

![](_page_6_Figure_3.jpeg)

**Sopra, sono mostrate le quattro configurazioni inevitabili individuate da Kempe, in cui compare una regione (collocata in posizione centrale) che confina rispettivamente con due, tre, quattro o cinque altre regioni.**

## **<sup>I</sup> MONITOR**

**Rappresentano attualmente la periferica di output più diffusa nel mondo dei piccoli e medi elaboratori.**

Il monitor video, chiamato anche CRT (Cathode Ray Tube) oppure VDU (Video Display Unit) è oggi molto diffuso; questo non era però vero alcuni anni or sono, quando lo strumento più usato dagli elaboratori per presentare risultati e messaggi era dato dalla stampante.

Tracce di questa situazione sono presenti nel linguaggio Basic, nato appunto alcuni lustri addietro sui grandi elaboratori, in cui l'istruzione di visualizzazione è tuttora espressa dal comando PRINT ("stampa"), anche se l'output viene effettuato sul video e occorrono speciali istruzioni (LPRINT, PRINT#) per ottenere informazioni su stampante.

Il monitor è costituito essenzialmente da un tubo a raggi catodici nel quale è ricavato un vuoto molto spinto.

Una delle estremità del tubo costituisce uno "schermo" la

cui faccia interna è ricoperta da uno strato di sostanze fotosensibili a base di fosforo (i cosiddetti "fosfori") che hanno la caratteristica di emettere radiazioni visibili se colpite da un fascio di elettroni.

Il fascio di elettroni eccitanti è generato da uno speciale apparecchio posto aH'estremità del tubo catodico opposto allo schermo.

Modulando il fascio tramite appositi campi magnetici è possibile ottenere un "pennello" di elettroni in grado di far illuminare solamente alcune zone dello schermo, consentendo in tal modo la visualizzazione di parole, numeri e disegni, che appariranno luminosi su uno sfondo scuro.

Dal punto di vista concettuale, quindi, il monitor per calcolatori è molto simile a un comune televisore. A seconda del

![](_page_7_Picture_10.jpeg)

**<sup>I</sup> i**

tipo di fosfori impiegati la luce emessa può essere bianca, verde oppure ambra.

Avremo in questo modo display a "fosfori verdi", a "fosfori bianchi" o a "fosfori ambra", che vengono impropriamente detti "in bianco e nero".

Nei monitor a colori, invece, <sup>i</sup> fosfori impiegati sono di tre tipi diversi, blu, rossi e verdi, eccitati da tre distinti fasci di elettroni.

La combinazione di questi tre tipi di fosfori è in grado di riprodurre qualsiasi variazione cromatica o di luminosità.

Un monitor monocromatico non costa molto, ma pur sempre troppo nel caso degli home computer, che possono presentare un costo addirittura inferiore a quello del monitor necessario per impiegarli.

 $\mathbf{A}$ 

**+** *I*

**I i**

**I •w\***

**I**

Per questo motivo la stragrande maggioranza dei computer della fascia più economica è predisposta per l'impiego, oltre che del monitor, anche di un comune televisore domestico come periferica di output.

Il poter usare un televisore qualsiasi come "monitor" presuppone il fatto che il segnale generato dal computer sia convertito da apposite apparecchiature a una frequenza tale da poter essere decodificato e riprodotto dal televisore stesso come un segnale video ricevuto via etere.

La maggior parte degli home computer "modula" quindi il proprio segnale sul canale UHF 36, cioè nella banda impiegata da RAI 2. RAI 3 e dalle TV private.

Il prezzo da pagare per questa "conversione/riconversione" è una certa perdita di definizione del segnale, dovuta sia al naturale degrado che l'informazione subisce, sia al fatto che un televisore comune è progettato per visualizzare immagini in movimento e non righe di caratteri fermi.

Questo è anche il motivo per cui praticamente tutti gli home computer posseggono un display che non supera le 25 righe per 40 colonne, limite massimo per evitare che, nell'impiego con un televisore comune, <sup>i</sup> caratteri si "impastino" e diventino illeggibili. I personal professionali e i business computer, invece, possono arrivare tranquillamente a 80 colonne e oltre, proprio perché l'impiego di un monitor vero e proprio consente di creare caratteri molto più piccoli ma sufficientemente definiti e leggibili.

La limitazione del display a 40 colonne può non essere molto grave nell'impiego hobbistico o nell'apprendimento dei linguaggi di programmazione. In applicazioni professionali, invece, come per esempio nell'uso di fogli elettronici, l'impiego di un output limitato in larghezza consente di vedere allo, stesso tempo solamente una piccola parte della situazione reale, con il rischio di perdere la visione di insieme.

La situazione diventa ancora più grave nel caso del word, processing. La larghezza di un foglio di carta standard è infatti di 80 colonne. Una "videata" di dimensioni inferiori

![](_page_8_Picture_14.jpeg)

![](_page_9_Figure_0.jpeg)

Monitor a fosfori verdi ad alta risoluzione. Questi monitor, costruiti facendo uso di materiali <sup>e</sup> tecnologie speciali, consentono risoluzioni orizzontali e verticali di alcune migliaia di punti ('pixel') e una fedeltà di colori pressoché assoluta. Il loro prezzo, però, e il fatto che per essere sfruttati appieno devono essere collegati <sup>a</sup> computer di dimensioni ragguardevoli, ne riserva l'impiego all'utilizzatore professionale, cioè al grafico o all'esperto di CAD.

**(faceto «fate** <sup>è</sup> «tato **crecto** wmto il prt^rew» DataBtar. Cli attributi assegnati a ciascun campo esl e<br>registrati mel Pile CLIBMTE.DEF. Il modulo è stato use **i»lifani i fati «fH «sfai fai file fati fai Itenw. MIlitimMe Ifaàtfar ckfacrto CUBlTt. STA- )**

![](_page_9_Picture_3.jpeg)

**L**

non consente quindi di avere le idee chiare sul modo in cui il documento si presenterà in fase di stampa.

Una soluzione parziale al problema è quella offerta da alcuni programmi, che consentono lo "scrolling" orizzontale, cioè lo spostamento di una "finestra" sull'intero testo.

Lo scrolling orizzontale risulta però eccessivamente scomodo per consentirne un impiego prolungato.

Alcuni computer dell'ultima generazione presentano anche delle speciali schede di espansione, che portano la larghezza del display a 80 colonne, ovviamente da usare in coppia con un monitor, che deve comunque essere acquistato.

I TV color più moderni presentano però, oltre alla presa di antenna tradizionale, anche una presa "monitor", che consente di scavalcare tutta la sezione a radiofrequenza e di ottenere in tal modo una definizione di linee e di colori degna del miglior display dedicato.

#### Un corretto utilizzo

**1** 1

**,3**

**j**

L'impiego di un video per molte ore al giorno può causare all'operatore una certa quantità di disturbi, dalla stanchezza oculare alle vertigini. Per questo motivo qualsiasi monitor dovrebbe rispondere ad alcuni requisiti di carattere ergonomico. come le dimensioni minime dei caratteri (2.5 millimetri) e la spaziatura tra gli stessi (compresa tra il 20 e il 50 per cento della larghezza del carattere stesso). Un buon monitor

dovrebbe consentire inoltre una regolazione separata della luminosità, del contrasto e della saturazione dei colori, in modo da adattarsi facilmente alle diverse condizioni di luce ambiente e alle differenti esigenze degli operatori.

Dal punto di vista della collocazione fisica il monitor andrebbe sistemato in una posizione tale da eliminare il più possibile <sup>i</sup> riflessi di finestre o di sorgenti di illuminazione artificiale, e a un'altezza tale da non costringere chi lo osserva a mantenere posizioni anomale con il collo o con la testa.

Parlando di ergonomia, riveste però una notevole importanza anche il set di caratteri impiegato dal calcolatore, che può essere, a parità di altre condizioni, più o meno leggibile. Un discorso analogo può essere fatto anche a proposito del software, che dovrebbe essere realizzato in modo da presentare solo le informazioni necessarie all'utilizzo del programma, nella forma più semplice e immediata possibile.

A detta di molti esperti per un impiego prolungato un monitor monocromatico è senz'altro da preferire, lasciando alla discrezione dell'operatore la scelta tra fosfori verdi (più riposanti), ambra (più incisivi) o bianchi.

Con alcune macchine, però, un monitor a colori di buona qualità consente di diminuire l'affaticamento visivo cambiando a piacere il colore del testo e dello sfondo. Un monitor a colori ad alta risoluzione è ovviamente indispensabile anche nella grafica computerizzata e in tutte quelle applicazioni in cui il colore svolga una funzione determinante nel veicolare un messaggio.

Lezione 54

### Ancora sulla robustezza dei programmi

Nelle lezioni precedenti abbiamo visto come sia possibile, allo scopo di ovviare a non controllabili segnalazioni d'errore da parte del BASIC durante le operazioni di lettura, sostituirsi alle funzioni interne di conversione da caratteri a valori numerici del linguaggio, operando direttamente su stringhe di caratteri e ricostruendo da queste i valori numerici digitati da un utente.

Il nostro scopo era quello di rendere "robusto" un programma (volutamente semplice per esemplificazione) per il calcolo del numero di piastrelle necessarie per rivestire il pavimento di una stanza.

Alteriamo allora tale programma, in modo da usare, al posto delle istruzioni IN-PUT, richiami al nostro sottoprogramma. L'insieme si presenta quindi come segue:

```
10 LINEINPUT "LATO DELLA STANZA (in m)?"; A$
12 GOSUB 1000 'Conversione
14 IF R=1 THEN PRINT "Errore!": GOTO 10
15 LET L=A*100 'Lato espresso in cm
20 LINEINPUT "LATO DELLA PIASTRELLA (in cm)?"; A$
22 GOSUB 1000 'Conversione
24 IF R=1 THEN PRINT "Errore!": GOTO 20
26 LET P = A30 LET A=L*L 'Area della stanza in cm
40 LET N=INT(L/P) 'n.piastrelle su un lato della
stanza
45 IF N*P<L THEN LET N=N+1
50 LET M=N*N 'n.piastrelle necessarie
60 PRINT "N. PIASTRELLE NECESSARIE:"; M
70 LET S=M*P*P-A 'Area tot piastrelle - area stanza
80 PRINT "SCARTO (in cmq):";S
90 PRINT "SCARTO PERCENTUALE:"; S/A
100 END
1000 'Accetta una stringa in A$ come numero
1002 ' Se e' corretta, A=valore e R=0
1004 ' Altrimenti A=0 e R=1
1010 L9=LEN(A$) 'Lung. di A$ in L9
1015 A=0 'Val. iniz. del risult
1020 I9=0 'Val. iniz. parte intera
1025 D9=0 'Val. Iniz. parte decim.
1030 S9=1 'Segno: inizialm. +
1031 'Scarta blank iniziali
1032 'While primo crt=" " do
1033 Z$=LEFT$(A$,1) 'Primo crt in Z$
1034 IF Z$=" " THEN A$=RIGHT$(A$, L9-1): L9=L9-1:
GOTO 1032
1035 'Endwhile
1036 'Cerca + o - iniz e registra segno
1037 IF 7$="+" THEN A$=RIGHT$(A$, L9-1):L9=L9-1:
GOTO 1040
1038 IF Z$="-" THEN S9=-1:A$=RIGHT$(A$, L9-1):L9=L9
-1 'Segno -
```

```
1040 'While cl sono crt<>"." do
1040 2$=LEFT$(A$, 1):A$=RIGHT$(A$, L9-1):L9=L9-1
1060 IF Z$=" " THEN 1120 'Elimina blank
1085 IF Z$="." THEN 1130 'A calcolo decimale
1035 IF 2\frac{100}{1090} IF 2\frac{100}{1090} and 2\frac{1000}{1000} THEN 19=19*10+VAL(2):GOTO 1120 'Costruz. valore
1100 R=1: GOTO 1230 'Errore
1120 IF L9>0 THEN 1040
1125 'Endwhile
1130 'Calcolo parte decimale
1150 L9=LEN(A$) 'Lung. parte decim.
1155 E9=1 'Posiz.decimale
1157 'While ci sono crt do
1160 IF L9=0 THEN 1210
1170 LET Z$=LEFT$(A$, 1): A$=RIGHT$(A$, L9-1): L9=L9-1
1175 IF Z$=" " GOTO 1200 'Elimina blank
1180 IF Z$<"0" OR Z$>"9" THEN R=1
:GOTO 1230 'Errore
1190 LET D9=D9+VAL(Z$)/10^E9:E9=E9+1 'Calcolo e
increm. posiz. decimale
1200 GOTO 1160
1205 'Endwhile
1210 LET A=S9*(I9+D9) 'Risultato finale
1220 LET R=0
1230 RETURN
```
Si noti che il programma controlla, dopo ogni richiamo del sottoprogramma, l'esito dell'operazione sulla variabile R, segnalando eventuali errori che possono essere occorsi; in tal caso, dopo la visualizzazione del messaggio, ritorna a chiedere nuovamente il valore fornito male.

Se ora ne proviamo il funzionamento, vediamo che, a fronte di valori corretti, formsce effettivamente risultati corretti:

run LATO DELLA STANZA (in m)?4 LATO DELLA PIASTRELLA (in cm)?20 N. PIASTRELLE NECESSARIE: 400 SCARTO (in cmq): 0 SCARTO PERCENTUALE: 0 0k

A fronte di valori forniti erroneamente, vediamo che errori formali sono individuati e correttamente trattati con un messaggio d'errore, mentre resta ancora l'incapacità di reagire a valori formalmente corretti, ma sbagliati dal punto di vista del significato, come la misura nulla del lato di una piastrella:

run LATO DELLA STANZA (in m)?quattro Errore! LATO DELLA STANZA (in m)?4

**1**

LATO DELLA PIASTRELLA (in em)?O ?/0 Erro»- in <sup>4</sup> 0 Ok

La nostra volontà di avere un sottoprogramma sufficientemente generale per qualunque tipo di applicazione non ci ha evidentemente permesso di inserire in esso controlli sulla significatività dei valori, che possiamo però inserire tranquillamente nel programma principale, che ha la "competenza" sul problema.

A questo punto varrà anche la pena di differenziare <sup>i</sup> messaggi d'errore a seconda della loro natura, in modo tale da fornire una migliore guida alla correzione per l'utente. Modifichiamo il programma principale come segue:

10 LINEINPUT "LATO DELLA STANZA (in m)?";A\$ 12 GOSUB 1000 'Conversione 13 IF R=1 THEN PRINT "Errore di forma!": GOTO 10 14 IF A<= 0 THEN PRINT "Solo valori positivi 30 LET A=L\*L 'Area della stanza in cm 'n.piastrelle su un lato 40 LET N=INT(L/P) ammessi ! " : GOTO 10 15 LET L=A\*100 'Lato espresso in cm 20 LINEINPUT "LATO DELLA PIASTRELLA (in cm)?";A\$ 22 GOSUB 1000 'Conversione <sup>24</sup> IF R=1 THEN PRINT "Errore di forma!":GOTO 20 25 IF A<=0 THEN PRINT "Solo valori positivi !": GOTO 20  $26$ , LET  $P=A$ della stanza 45 IF N\*P<L THEN LET N=N+1 50 LET M-N\*N 'n.plastrelle necessarie 60 PRINT "N.PIASTRELLE NECESSARI E :";M 70 LET S=M\*P\*P-A 'Area tot piastrelle area stanza 80 PRINT "SCARTO (in cmq):";S 90 PRINT "SCARTO PERCENTUALE:"; INT(S/A\*100)/100 100 END

Alle linee 13 e 24 abbiamo inserito l'indicazione che l'errore rilevato è legato alla scorretta forma di inserimento dei dati.

Alle linee 14 e 25 abbiamo inserito controlli (e relative visualizzazioni di messaggi) sulla significatività dei valori.

Inoltre, allo scopo di rendere più elegante la stampa finale del valore della percentuale di scarto, abbiamo modificato l'istruzione 90. che, invece di visualizzare la percentuale con tutte le cifre significative disponibili (in un esempio di qualche lezione fa risultava una percentuale pari a 0.0480640625, con una precisione ridicolmente eccessiva), limita a due il numero di decimali; allo scopo abbiamo moltiplicato per 100 la percentuale, ne abbiamo preso la parte intera (eliminando cioè tutti <sup>i</sup> decimali), e abbiamo ridiviso il risultato per 100.

Ora il programma si comporta come segue.

```
run
LATO DELLA STANZA (In m)?quattro
Errore di forma!
LATO DELLA STANZA (in m)?-4
Solo valori positivi ammessi!
LATO DELLA STANZA (in m)?4
LATO DELLA PIASTRELLA (in cm)?0
Solo valori positivl!
LATO DELLA PIASTRELLA (in em)?10,5
Errore di forma!
LATO DELLA PIASTRELLA (in cm)?1 0. 5
N. PIASTRELLE NECESSARIE: 1521
SCARTO (in emg): 7690.25
SCARTO PERCENTUALE: . 04
0<sup>k</sup>
```
Il programma risulta proprio "robusto".

Purtroppo, l'ultimo intervento sulla percentuale lascia un po' a desiderare, in quanto il valore 0.048... è stato trasformato in 0.04, mentre è senza dubbio più vicino a 0.05; il problema è legato al fatto che la funzione INT tronca il valore, mentre noi avremmo voluto arrotondarlo. È possibile fare ciò aggiungendo all'argomento di INT il valore 0.5; in tal modo, a fronte di una percentuale 0.048 si avrebbe un argomento pari a 0.048\*100+0.5, cioè 5.3, che troncato fornirebbe 5; invece, a fronte di valori come 0.042 l'operazione porterebbe a un risultato pari a 4.7, che troncato manterrebbe il valore 4. Apportiamo quindi tale modifica

90 PRINT "SCARTO PERCENTUALE:"; INT(S/A\*100+.5)/100

ed eseguiamo il programma completo, che si comporta come desiderato.

 $t$  an LATO DELLA STANZA (in m)?4 LATO DELLA PIASTRELLA (in cm)?10.5 N. PIASTRELLE NECESSARIE: 1521 SCARTO (in emq): 7690.25 SCARTO PERCENTUALE: . 05 0k

## Che cosa abbiamo imparato

In questa lezione abbiamo visto:

- · la gestione degli errori dell'utente per rendere "robusto" un programma;
- · l'uso della funzione INT per troncare decimali non rilevanti in un risultato;
- · il modo con cui ottenere arrotondamenti di valori numerici.

# **FINGEST (III)**

**Presentiamo la terza e ultima parte del programma che permette di risolvere problemi relativi agli immobili.**

### Immobili

#### *A) Rate mensili*

Il Signor X vuole comprare un appartamento che costa 90 000 000, pagando in anticipo lire 20 000 000 e il rimanente con un mutuo al 14% per 25 anni.

mensile. Egli vorrebbe poter conoscere l'importo della prima rata

![](_page_14_Picture_1134.jpeg)

#### *B) Ammortamento di un mutuo*

Il mutuo ipotecario sull'appartamento del Signor X è di 90 000 000 a un tasso d'interesse del 12% pagabile con rate mensili in 25 anni. Egli vorrebbe conoscere in dettaglio il capitale e l'interesse pagati durante il 7° anno del mutuo.

![](_page_14_Picture_1135.jpeg)

![](_page_14_Picture_1136.jpeg)

#### *C) Saldo di un mutuo*

Il Signor X ha un mutuo ipotecario di 80 000 000, pagabile con rate mensili in 25 anni al 10% annuo e desidera sapere qual è il saldo del suo mutuo alla fine del 9° anno (cioè alla <sup>1</sup>08a rata).

![](_page_14_Picture_1137.jpeg)

#### *Dì Effetto di rate accelerate*

Il Signor X ha deciso di aumentare la quota della rata del mutuo di lire 150 000 ogni mese a cominciare dal 5° anno di versamento.

Egli vorrebbe sapere quale sarà il risparmio sugli interessi da

corrispondere sul suo mutuo di 80 000 000 al 10% per la durata di 25 anni.

#### DATI DA INSERIRE:

![](_page_14_Picture_1138.jpeg)

#### *E) Rata gonfiata*

Il Signor X ha un mutuo per 90 000 000 a un tasso di interesse del 10%, ammortizzabile in 25 anni ed è in grado di estinguere l'intero mutuo alla fine dell'8° anno. Desidera conoscere a quanto ammonterà il suo ultimo versamento gonfiato.

#### DATI DA INSERIRE:

![](_page_14_Picture_1139.jpeg)

#### *F) Prezzo accessibile di una casa*

Il Signor X desidera acquistare un appartamento potendo usufruire di un mutuo venticinquennale al 13%.

Il reddito annuo del Signor X è di 60 000 000 ed egli pensa di versare il 15% di anticipo.

La spesa prevista, inoltre, ogni anno è di 2 000 000 (tasse ecc.) e il versamento mensile non dovrà superare il 30% della sua entrata mensile.

Desidera conoscere l'entità del mutuo e il prezzo accessibile della abitazione.

#### DATI DA INSERIRE:

![](_page_14_Picture_1140.jpeg)

*G) Valutazione di una locazione*

Il Signor X vorrebbe valutare l'opportunità di acquistare una

nuova casa. La decisione è determinata dal fatto che gli è stato concesso un mutuo di 90 000 000 pagabili in 30 anni a un tasso del 12% e considerato che la stessa casa gli potrebbe essere data in locazione a 500 000 lire al mese.

Ora prevedendo una spesa di 500 000 annue per l'assicurazione, di 1 600 000 annue per l'imposta di proprietà e di 500 000 annue per le spese, il Signor X desidera conoscere quale sarà il versamento mensile da effettuare e quale l'effettivo movimento di cassa.

### **DATI DA INSERIRE:**

![](_page_15_Picture_288.jpeg)

```
"Immobili"
4001 M$ =6030 CLS
    :PRINT@14,A1$;" ";M$:" ";A2$
    :PRINT"
    :PRINTA1$;" A ";A2$;" rate mensili"<br>:PRINTA1$;" B ";A2$; " ammortamento
     di un mutuo"
    :PRINTA1$;" C ";A2$;" saldo di un mutuo"<br>:PRINTA1$;" D ";A2$;" effetto di rate
     accelerate<sup>*</sup>
6040 PRINTA1$;" [ ';A2$;" rata sonfiata'
     PRINT " "PATS" I READ PRESSIONALE "<br>PRINT" "PATS:" seleziona - (0) Per
    :PRINT"
6050 A$ = INKEY:IFA$=""THEN6050
    :IFA$="0"THEN6060ELSEG0T06090
6060 CLS
    :PRINTA1$;" F ":A2$;" Prezzo accessibile
     di una casa
    :PRINTA1$;" H ";A2$;" valutazione
d) una locazione"<br>6070 PRINTA1$;" I ";A2$;"
    ritorno menu rrecedente"<br>:PRINT**
    :PRINTTAB(14);A1$;" seleziona ";A2$;
60BO AS=INKEYS
    : IFA$=""THEN6080
6090 0N(ASC(A$)-64)G0T06500,6600,6700,6800,6900,
     7000,7100,7200,6000
6500 '********************
6501<sup>-7</sup>rate mensili
6502 Ганнинининининин
6503 RESTORE6509
    :N=3IFORI-1TON
    :READD$(I)
    :NEXTI
    ICLS6504 X=1
    :PRINTTAB(10);A1$;" rate mensili ";A2$
    :FORI = 1TON3x = x + 40\cdot:PRINT@X,D$(I);STRING$(26-LEN(D$(I));",")
    :NEXTI
6505 X=26FORI = 1TONX = X + 40: PRINTQX, ";
    :INPUTP#(I)
    INFXTT
6506 AM=12*PH(3)
    :R#=F#(2)/100/12
    ICH = 1 / (1 + BH):E#=P#(1)*8#/(1-C#^A#)
6507 PRINT0200, A1$;" la rata mensile e' di ";A2$;
    :PRINTUSING"#########":E#
6508 C$=INKEY$
    :IFC$=""THEN6508ELSE6000
o509 DATA"rrestito","tasso d'int.annuo"
6510 DATA scadenza mutuo (annui) iinri di rate:
```

```
000 7*********************
                                   ************
6601 7 ammortamento di un mutuo
6603 RESTORE6616
    : N = 4EOR1 = 1TON:READD$(I)
    :NEXTI
   : CLS
6604 X=1:PRINTTAB(6);A1$;" ammortamento di<br>|un mutuo ";A2$
    EORI = 1TON: X = X + 40\cdot:PRINT@X,D$(I);STRING$(26-LEN(D$(I)),".")
    :NEXTI
6605 X = 26:FOR1 = 1TON2X = X + 40:PRINTOX,"";
    :INPUTPH(I):NEXTI
6606 A#=12*P#(3)
   :B#=P#(2)/100/12
    :C#=1/(1+B#)
    E=100 + (1) + 80 + 7(1 - 0) + 94IF H = PH(4):F#=12*F#-12
    EORI = 1TOFH#P#(1)=P#(1)-E#+P#(2)/12/100*P#(1)
    :NEXTI
6607 GOSUB6680
6608 FORJ=1T012
    :A1#=P#(2)/12/100*P#(1)
    : A2#=E#-A1#
    :P#(1)=P#(1)-A2#
6609 PRINTTAB(1);F#+1;TAB(6);
    :PRINTUSING"#########";A2#;
    :PRINTTAB(16);
    :PRINTUSING"##########";A1#;
    :PRINTTAB(28);
    :PRINTUSING"######### ;P#(1)
6610 F#=F#+1
6611 IFJ/6()INT(J/6)THEN6614
6613 C$=INKEY$
   IFCS =THEN6613ELSEGOSUB6680
6614 NEXTJ
6615 C$=INKEY$
   :IFC$=""THEN6615ELSE6000
6616 DATA "prestito", tasso d'int.annuo (%)"
6617 DATA'scadenza mutuo (anni)", "anno"
6680 CLS
   :PRINTA1$:" MESE CAPITALE INTERESSE
    SALDO ":A2$
   :RETURN
67017saldo di un mutuo
6703 RESTORE6509
   :N=4:FORI=1TON
   :READDS(1)
```
**SNEXTT**  $:$  CLS  $6704$   $X=1$ :PRINTTAB(10);A1\$; ' saldo di un mutuo ";A2\$  $EORI = 1TON$  $1X = X + 40$  $\cdot$ :PRINT@X,D\$(I);STRING\$(26-LEN(D\$(I)),',')  $:NEXT1$ 6705 /=26  $FORJ = 1TON$  $X = X + 40$  $:$ PRINTax, ""; :INPUTP#(I) :NEXTI  $6706$   $44 = 12$ \*P#(3) :B#=P#(2)/100/12  $ICH = 1 / (1 + BH)$ **SCH=PH(1)\*BH/(1-CH^AH)**  $: FORI = 1TOPH(4)$ :P#(1)=P#(1)-E#+P#(2)/12/100\*P#(1) **:NEXTI** 4707 PRINT0200, A1\$;" rate mensili ";A2\$;TAB(28); :PRINTUSING"#########";E# :PRINT@240,A1\$;" saido doro ";P#(4);" rate "; A2\$; TAB(28); :PRINTUSING"#########";P#(1); 6708 C\$-INKEY\$ :IFC\$=""THEN6708ELSE6000  $6801$   $'$ rate accelerate 6803 RESTORE6816 :  $N = 5$  $EORT = 1TON$ :READD\$(I) **:NEXTI**  $:$  CLS  $6804$   $X = 1$ :PRINTTAB(10);A1\$;" rate accelerate ";A2\$  $IFORI = 1TON$  $1X = X + 40$ :PRINT@X,D\$(T);STRING\$(26-LEN(D\$(I)),".")  $INEXI1$  $6805$  X=26  $:FORJ = 1TON$  $\div x = x + 40$  $:PRINTDX, ""$ :INPUTP#(I) **:NEXTI** 6806 AH=12\*P#(3) :BN=P#(2)/100/12  $:$ C#=1/(1+B#)  $E = \frac{1}{2} + \frac{1}{2} + \frac$  $:N = 12*PH(4) - 12$  $: T# = 0$  $BAH=0$  $:TPH = 0$  $:AMH = PH(1)$ 6807 FORJ=1TON  $:11H=PH(2)/12/100*AMH$ :P1#=E#-I1#  $:AMH = AMH - P1H$  $T = T + T + T + T$ **:NEXTJ** 6808 T8#=0  $:ANH=PH(1)$  $:FOR$  J=1T012\*F#(3) :12#=P#(2)/12/100\*AN# :P2#=E#-I2# : ANH = ANH - F2H  $: TSH = TSH + T2H$ **INEXTJ** 6809 J=0 6810 I1#=P#(2)/12/100\*AM#  $: T# = T# + T 1#$  $2P1H = EH + PH (5) - I1H$ :  $AMB = AMB - P 1H$ 

```
6811 J=1+1:IFAM#>OTHEN6810
6812 CLS
6813 PRINT@80.A1$;" estinto (in anni)
    4A2$; TAB(28);
   =PRINTUSING"#########";P#(4)+J/12-1
6814 PRINTA1$;" tot.interessi corr. '#A2$;TAB(28);
    :PRINTUSING"HHHHHHHHH":TH
   :PRINTA1$;" int.risparmiati ";A2$;TAB(28);
   :PRINTUSING"#########";T8#-T#
6815 C$= (NKEY$
   :IFC$=""THEN6815ELSE6000
6816 DATA"Frestito", "tasso d'int.annuo"
6817 DATA'scadenza mutuo (anni)", "anno
     inizio aumenti", aumento guota"
6900
     6901^{-+}rata sonfiata
6902 78888888888888888888
                         ********************
6903 RESTORE6909
   3N = 4:FORI = 1TON:READD$(1):NEXTI
    :CLS6904 X=1:PRINTTAB(10);A1$;" rata sonfiata ';A2$
    :FORI=1TON
    2x = X + 40:PRINT@X,D$(I);STRING$(26-LEN(D$(I)),'.')
    NFXTT
6905 X=26
    =FORI=1TON
    :X = X + 40: PRINT@X,"";
    :INPUTP#(I)
    :NEXTI
6906 A#=12*P#(3)
    :B#=P#(2)/100/12
    :C#=1/(1+B#)
    : E#=P#(1)*B#/(1-C#^A#)
    :N = PH(A):N=12*NEORI = 1TON=P#(1)=P#(1)-E#+P#(2)/12/100*P#(1)
    INCXTI
6907 PRINTA1$:" rata mensile ";A2$;TAB(28);
    :PRINTUSING"#########";E#
    :PRINTA1$;" sonfiata doro ";N/12;" anni "
    :TAB(28);
    :PRINTUSING"##########";P#(1);
6908 C$= INKEY$
    :IFC$=""THEN6908ELSE6000
6909 DATA"Prestito","tasso d'int.annuo"<br>6910 DATA"prestito","tasso d'int.annuo"
     d'estinzione"
7000
     7001
        Prezzo accessibile
7003 RESTORE7009
    3N = 6EORJ = 1TON:REDD*(I):NEXT1
    :CLS7004 X = 1:PRINTTAB(10);A1$;" rate mensili ";A2$
    :FORI = 1TON: X = X + 40:
    :PRINT@X,D$(I);STRING$(26-LEN(D$(I)),",")
    INEXTT
7005 X = 26EORI = 1TONX = X + 40: FRINTAX, ":INPUTPH(I)INEXTI7006 P1#=P#(5)/100*P#(3)/12-P#(4)/12
```

```
: INH = PH(1)/100/121N18 = 125P + (2)H = 1 / (1 + INH)34MH = P1H + (1 - M^{-1}N1H) / TMH7007 CLS
    :PRINT@120.A1$;" mutuo roncesso : #A2$#
    :PRINTUSING"#########";AM#
    :PRINT@200,A1$;" Prezzo accessibile ";A2$;
    :PRINTUSING"#########";AM#/(1-P#(6)/100)
7008 C$=INKEY$
    :IFC$=""THEN7008ELSE6000
7009 DATA"tasso d'int.annuo', "durata
     del mutuo (anni):
7010 DATATredd.annuo acauirente",
     tasse & assicur."
7011 DATA"redd.ammesso fer pas: (%)",
     'anticipo (%)"
7100 60106000
7201valutazione di locazione
7202
               . . . . . . . . . . . . . . . . . . .
7203 RESTORE7209
    IN = 7EFORI = 1TON:READD$(I)SNEXT1
    :CLS
7204 X = - 39
    :FORI=1TON
```

```
\pm x = \lambda + 40: F \times I \times T \times . 0$(I);STRING$(26-LEN(D$(I)),",")
     INEXTI7205 - X = -14:FORI = 1TON: Y = X + 4 \Omegain kilj
     EPRINTA.
     :INFUTPH(I):NEXTT
7206 A#=12*P#(3)
     :B#=P#(2)/100/12
     :C#=1/(1+B#)
     E = P \# (1) * B \# / (1 - C \#^2):CF#=P#(7)-E#-(P#(4)+P#(5)+P#(6))/12
7207 CLS
     :PRINT@120,A1$;" la rata mensile e' di ';
     A2$; TAB (28);
     : FRINTUSING" ##########" ; E#
     :PRINT"
     :PRINTA1$;" uscite mens.effettive ";A2$;
     :PRINTUSING"########";CF#
7208 C$=1NKEY$
    :IFC$=""THEN7208ELSE6000
7209 DATA "Prestito", "tasso d'int.annuo"
7210 DATA'scadenza mutuo (anni)",
      'eremio <mark>d'ass.annuo</mark>"
7211 DATA"imposta annua", "spese
      manut.(annue)'
7212 DATA"affitto mensile"
```
#### **Glossario**

Accoppiatore acustico (acoustic coupler) - un dispositivo, analogo al modem, che converte dati digitali in segnali acustici (due suoni di frequenza diversa, corrispondenti a 0 e 1), che possono poi essere trasmessi lungo una linea telefonica, come una comunicazione vocale e, viceversa, riceve segnali acustici dalla linea telefonica e li ritrasforma in segnali digitali per un computer. La trasmissione mediante accoppiatore acustico è meno affidabile di quella mediante modem, tuttavia questo dispositivo ha il vantaggio di essere trasportabile e quindi di permettere la trasmissione di dati da qualunque apparecchio telefonico.

Ada - un linguaggio di programmazione di alto livello, sintatticamente simile al Pascal, sviluppato alla fine degli anni Settanta sotto l'egida del Dipartimento della Difesa degli Stati Uniti: il nome è un omaggio ad Áda Lovelace, figlia di lord Byron e assistente di Charles Babbage, che può essere considerata la prima "programmatrice"<br>della storia. Il linguaggio Ada è molto potente, ed è pensato come un linguaggio di uso il più generale possibile. Per il momento, è un linguaggio confinato ai grandi sistemi.

Algoritmo - una procedura completamente specificata, passo per passo, per la risoluzione di un problema e, più in generale, per l'esecuzione di una attività. La parte essenziale di un programma per calcolatore è un algoritmo, espresso in un linguaggio appropriato, che "dice" alla macchina, passo per passo, tutto quello che deve fare per produrre il risultato desiderato.

AND - uno dei circuiti logici fondamentali di un sistema di elaborazione e uno degli operatori booleani fondamentali. AND in inglese significa "e", e il comportamento del circuito e dell'operatore è analogo a quello della congiunzione: dà risultato vero (1) se e solo se ambedue i segnali in ingresso (ambedue gli operandi) sono 1; dà risultato falso (0) in ogni altro caso.

Architettura - la costruzione di un sistema di elaborazione, vista a un livello generale: l'insieme delle sue istruzioni fondamentali, l'interfaccia verso l'utente, l'organizzazione della memoria, le operazioni fondamentali per l'ingresso e l'uscita e simili.

Binario, sistema - sistema di numerazione posizionale a base 2: usa esclusivamente le cifre 0 e 1 e ogni posizione, in un numero di più cifre, indica una potenza di 2, così come nel sistema decimale ogni posizione indica una potenza di 10.

Booleana, funzione - una funzione nell'algebra booleana (chiamata anche funzione logica): una combinazione di valori di verità mediante gli operatori dell'algebra.

Booleana, algebra - un particolare tipo di algebra logica studiato dal matematico inglese Boole che ha trovato la sua applicazione nella definizione del comportamento dei circuiti fondamentali di un cal colatore. Un'algebra booleana è un insieme di elementi su cui sono definite tre operazioni: le operazioni binarie AND e OR (chiamate anche prodotto e somma) e l'operazione unaria NOT (o complemento). Quella usata nel campo dei calcolatori è un'algebra booleana particolare, con due soli elementi: 0 e 1 (complemento uno dell'altro), che coincide con l'algebra delle proposizioni (o calcolo proposizionale), quel ramo della logica che studia formalmente il valore di verità delle proposizioni composte in funzione dei valori di verità delle proposizioni elementari.

Bootstrap - l'operazione di "lancio" automatico, all'accensione di un computer, di un programma minimale, memorizzato in ROM, che attiva le funzionalità di base della macchina e, in genere, determina il caricamento di un programma più complesso, il sistema operativo, che gestisce le risorse della macchina e la mette in condizioni di poter accettare ingressi dall'esterno.

## **IL SISTEMA OPERATIVO "<sup>1</sup> CP/M (III)**

**Esaminiamo in dettaglio le modalità operative del CP/M e di altri sistemi con esso compatibili.**

## Come opera il CP/M

Dopo che il sistema operativo è stato caricato in memoria da disco il controllo viene ceduto al sottosistema CCP che utilizza il BIOS per iniziare il suo colloquio con l'utente.

Visualizzerà quindi su terminale un simbolo particolare (prompt) che significa che è pronto a ricevere comandi.

I tasti premuti dall'utente vengono memorizzati dal BIOS e quando una stringa di comando è pronta (cioè è stato premuto il tasto di Carriage Return) viene consegnato al CCP perché lo analizzi.

CCP può accettare due tipi di comandi:

• interni

• transitori.

È importante ricordare che i comandi interni sono quelli realizzati da codice sito permanentemente nella zona di memoria riservata al sistema. I comandi transitori invece sono realizzati da codice contenuto in file: si tratta di file che, normalmente, risiedono su disco.

Se il CCP riconosce nella stringa analizzata un comando interno passa immediatamente il controllo al codice relativo, altrimenti incarica BDOS di cercare un file con nome uguale al comando <sup>e</sup> l'estensione "COM" <sup>e</sup> di trasferirne il contenuto nella TPA.

Dopo essere stato caricato in memoria il codice del comando è ovviamente in grado di essere eseguito autonomamente.

Se invece BDOS non riesce a trovare un file corrispondente al comando, CCP notificherà all'utente l'insuccesso della ricerca visualizzando il nome sconosciuto seguito da un punto interrogativo.

Consideriamo, per esempio, questa stringa di comando: ASM PROVA.ASM

Con questo comando l'utente chiede al CP/M di tradurre il programma assembler contenuto nel file PROVA ASM in linguaggio macchina.

ASM è un comando di tipo transitorio e quindi BDOS trasferirà nella TPA il contenuto del file <ASM.COM>.

Si noti che l'utente ha la possibilità di costruirsi dei propri <sup>i</sup> comandi transitori preparando dei programmi eseguibili me- ! morizzati in file con estensione .COM.

<sup>j</sup> CCP infatti non distingue tra programmi di sistema e prò-

grammi utente: carica in esecuzione qualsiasi file abbia quella determinata estensione.

Un programma eseguibile sotto CP/M deve usare un indirizzamento assoluto, cioè ogni sua istruzione può essere collocata solo ad indirizzi fissi nella memoria centrale.

### Comandi di particolare interesse

I comandi messi a disposizione dal CP/M sono molto simili a quelli di altri sistemi operativi della stessa classe.

Essi consentono di gestire dei file e forniscono una serie di strumenti per creare dei programmi, verificarne la correttezza e mandarli in esecuzione.

È però importante ricordare che la grande diffusione del CP/M ha spinto le case produttrici di software a sviluppare una vasta biblioteca di programmi che possono essere eseguiti sotto questo sistema operativo e che vanno quindi ad aggiungersi ai comandi messi a disposizione dalla versione base del sistema operativo.

Possiamo citare la Microsoft che produce compilatori e interpreti per <sup>i</sup> linguaggi più noti (come il Basic, il Pascal ecc.) e un package di assembler-linker (M80, L80) che permette lo sviluppo di programmi complessi difficilmente trattabili con gli strumenti di base del CP/M.

II nostro obiettivo, ora, è quello di concentrare la nostra attenzione solo su alcuni comandi che ci sembrano caratteristici del CP/M.

## Dynamic debugging tool

Il DDT è un programma di aiuto alla messa a punto dei programmi utente, che ci permette cioè di eseguirli in modo controllato con la possibilità quindi di evidenziare (ed eliminare) gli errori contenuti in essi. La digitazione del comando: DDT nomefile

fa si che venga caricato nella TPA il file indicato e che DDT si sostituisca al Command Control Program.

Da questo momento fino alla terminazione dell'esecuzione di DDT, l'utente ha a disposizione una serie di comandi per interagire "dinamicamente" con il suo programma in modo da ottenere una sua versione corretta.

Tra le opportunità offerte da questi comandi evidenziamo le seguenti:

• mandare in esecuzione il programma;

• visualizzare il contenuto della memoria o dei registri;

• alterare dati/programmi in memoria;

• stabilire dei punti di arresto dei programmi (break-point). Nel disegno è schematizzato l'insieme dei passi logici e dei

![](_page_19_Figure_6.jpeg)

comandi relativi necessari alla preparazione di un program. ma (vedi figura a sinistra).

#### Submit

Submit è un comando molto utile la cui funzione è quella di far eseguire una sequenza di altri comandi.

La sua comodità diventa evidente nel caso di gruppi di comandi usati frequentemente; in tal caso sarebbe conveniente dare un nome alla sequenza ed eseguirla con un solo comando, come fosse un programma.

Supponiamo per esempio di dover assemblare e collaudare un programma che poi verrà riassemblato e ricollaudato e così via, e di dover quindi eseguire più volte la sequenza

## ASM PLUTO

DDT PLUTO.HEX. Creando (tramite ED) un file (ESEGUI) avente estensione .SUB e contenente esattamente quello che dovremmo digitare al terminale per assemblare e collaudare, potremo successivamente farlo "eseguire".

Con il semplice impiego del comando SUBMIT ESEGUI otteniamo l'esecuzione in sequenza dei due comandi indicati nel file ESEGUI.

### MOVCPM e SYSGEN

MOVCPM serve ad adattare il CP/M ad una nuova dimensione della memoria RAM. Questa nuova dimensione della memoria disponibile può essere fornita come parametro al comando oppure calcolata automaticamente da MOVCPM sulla base delle dimensioni della RAM del sistema ospite. In ogni caso è possibile con questo creare nella TPA un'immagine del CP/M riconfigurato. Si può poi utilizzare l'altro comando SYSGEN per trasferire questo nuovo CP/M sulle prime due tracce di un disco accessibile. Sarà possibile utilizzare questo nuovo disco come disco di sistema di un calcolatore con dimensioni di memoria diverse da quelle del calcolatore di partenza.

MP/M è un acronimo per Multi Programming monitor for Microcomputers e indica un sistema operativo compatibile con il CP/M dal punto di vista della gestione dei file e dell'interfaccia con l'utilizzatore, ma in grado di consentire l'esecuzione contemporanea di più programmi diversi e cioè, appunto, la multiprogrammazione.

Quando si parla di esecuzione "contemporanea" non la si intende in senso letterale: i programmi eseguiti parallelamente si spartiscono in realtà il processore che viene assegnato per brevi periodi di tempo alternativamente a ciascuno di essi.

<sup>1</sup> programmi (o processi) sono fomiti di un livello di priorità che determina la loro "importanza" rispetto agli altri programmi. I processi con uno stesso livello di priorità vengono

#### SVILUPPO DI SOFTWARE E MICROINFORMATICA

![](_page_20_Figure_1.jpeg)

**Nella multiprogrammazione in MP/M <sup>i</sup> programmi che vengono eseguiti parallelamente occupano alternativamente il processore. Ad essi viene assegnato un** **livello di priorità che ne determina l'importanza rispetto ad altri programmi. Nella figura in alto è schematizzato il caso in cui vi siano processi nella lista** **di priorità massima. In basso: se la lista dei processi a priorità massima è vuota si accede a quella di priorità inferiore e cosi via.**

quella quella corrispondente alla priorità più alta (si vedano le due scelti per l'esecuzione in base al principio "il primo che arriva è il primo che viene eseguito" (in gergo si parla di coda FIFO dalle parole inglesi First In First Out), e le code di processi sulle varie priorità vengono scandite a partire da figure in alto).

La multiprogrammazione in MP/M fa si che:

**j**

**ì**

**ì**

**i**

**! 1**

**4 1** I

> • più programmi possano essere eseguiti parallelamente da uno stesso terminale MP/M;

> • sia possibile collegare più terminali (fino a 16) contemporaneamente a un unico calcolatore gestito dal sistema operativo MP/M.

#### Cenni a CP/Net

È utile fornire qualche informazione anche sul sistema operativo CP/Net.

CP/Net è un sistema operativo che consente di realizzare una rete di calcolatori in parte basati su MP/M e in parte basati su CP/M.

I calcolatori fomiti dal sistema MP/M fungono da prestatori di servizi, mentre tutti quei calcolatori che sono dotati di CP/M costituiscono <sup>i</sup> richiedenti.

Sarà bene ricordare anzitutto che il sistema operativo CP/ Net non dipende dal tipo fisico di trasmissione adottato per <sup>i</sup> **r**

![](_page_21_Figure_0.jpeg)

dati in una rete; inoltre esso può essere usato con tipi di protocollo di colloquio differenti.

Per maggiore chiarezza, sarà bene precisare che per protocollo di colloquio intendiamo l'insieme delle regole che governano la comunicazione tra due interlocutori, in particolare tra due calcolatori (vedi figura in alto).

Nelle reti "amministrate" da CP/Net esiste sempre un elemento principale, che è un calcolatore: tale calcolatore deve avere MP/M come sistema operativo.

Il calcolatore principale è detto "master"; esso mette a disposizione degli altri elementi secondari (dotati di CP/M) un insieme di servizi software, di memoria di massa e di periferiche collegate ad esso.

CP/Net risulta molto utile, per esempio, in applicazioni volte all'automazione di ufficio: singole stazioni di lavoro vengono collegate in un'unica rete che permette a più utenti di dividersi dati o risorse con conseguente miglioramento della

![](_page_22_Picture_0.jpeg)

Anche in leasing con Olivetti Leasing

![](_page_22_Picture_2.jpeg)

## PERSONAL COMPUTER OLIVETTI M10 L'UFFICIO DA VIAGGIO

Olivetti M10 vuol dire disporre del pro-<br>prio ufficio in una ventiquattrore. Perché M10 non solo produce, elabora, stampa e Mio fiori solo produce, elabora, stampa e<br>memorizza dati, testi e disegni, ma è anche capace di collegarsi via telefono per<br>spedire o ricevere informazioni.<br>Qualunque professione sia la vostra, M10<br>è in grado, dovunque vi

grandi. M10: il più piccolo di una grande famiglia di personal.

![](_page_22_Picture_6.jpeg)

![](_page_22_Picture_7.jpeg)

j

الرر

# UN NUOVO MODO DI USARE LA BANCA.!

## GLI INVESTIMENTI CON VOI <sup>E</sup> PER VOI DEL BANCO DI ROMA.

**/ f** *-i* **;**

**-1**

**1. .1**

**1**

**1** i

**] 1 J**

**<**

I

Il Banco di Roma non si limita a custodire <sup>i</sup> vostri risparmi. Vi aiuta anche a farli meglio fruttare. Come? Mettendovi a disposizione tecnici e analisti in grado di offrirvi una consulenza di prim'ordine <sup>e</sup> di consigliarvi le forme di investimento più giuste. Dai certificati di deposito ai titoli di stato, dalle obbligazioni alle azioni, il Banco di Roma vi propone professionalmente le.varie opportunità del mercato finanziario. <sup>E</sup> grazie ai suoi "borsini", vi permette anche di seguire, su speciali video, l'andamento della Borsa minuto per minuto.

Se desiderate avvalervi di una gestione qualificata per investire sui più importanti mercati mobiliari del mondo, i fondi comuni del Banco di Roma, per titoli italiani ed esteri, vi garantiscono una ampia diversificazione.

Inoltre le nostre consociate Figeroma e Finroma forniscono consulenze per una gestione personalizzata del portafoglio e per ogni altra esigenza di carattere finanziario.

Veniteci a trovare, ci conosceremo meglio.

**Sfe. BANCO DI ROMA** CONOSCIAMOCI MEGLIO.